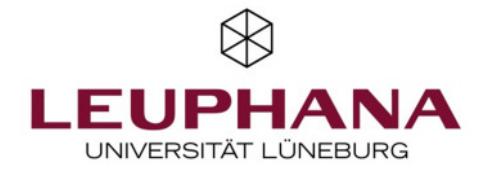

## **Estimated capital stock values for German manufacturing enterprises covered by the cost structure surveys**

Wagner, Joachim

Publication date: 2010

Document Version Publisher's PDF, also known as Version of record

[Link to publication](http://fox.leuphana.de/portal/en/publications/estimated-capital-stock-values-for-german-manufacturing-enterprises-covered-by-the-cost-structure-surveys(bd323ab3-323a-47d7-bdfb-69bca46a7c3b).html)

Citation for pulished version (APA):

[Wagner, J.](http://fox.leuphana.de/portal/de/persons/joachim-wagner(40a3fa03-07aa-4a18-ab8d-897ce67d8a92).html) (2010). [Estimated capital stock values for German manufacturing enterprises covered by the cost](http://fox.leuphana.de/portal/de/publications/estimated-capital-stock-values-for-german-manufacturing-enterprises-covered-by-the-cost-structure-surveys(bd323ab3-323a-47d7-bdfb-69bca46a7c3b).html) [structure surveys](http://fox.leuphana.de/portal/de/publications/estimated-capital-stock-values-for-german-manufacturing-enterprises-covered-by-the-cost-structure-surveys(bd323ab3-323a-47d7-bdfb-69bca46a7c3b).html). (Working paper series in economics; No. 171). Institut für Volkswirtschaftslehre der Universität Lüneburg.

#### **General rights**

Copyright and moral rights for the publications made accessible in the public portal are retained by the authors and/or other copyright owners and it is a condition of accessing publications that users recognise and abide by the legal requirements associated with these rights.

- Users may download and print one copy of any publication from the public portal for the purpose of private study or research.
- You may not further distribute the material or use it for any profit-making activity or commercial gain
- You may freely distribute the URL identifying the publication in the public portal ?

#### **Take down policy**

If you believe that this document breaches copyright please contact us providing details, and we will remove access to the work immediately and investigate your claim.

HAPE ORKING **Estimated capital stock values for German manufacturing enterprises covered by the cost structure surveys**

> by Joachim Wagner

University of Lüneburg Working Paper Series in Economics

**No. 171** 

May 2010

www.leuphana.de/institute/ivwl/publikationen/working-papers.html

ISSN 1860 - 5508

# **Estimated capital stock values for German manufacturing enterprises covered by the cost structure surveys**

### **Joachim Wagner**

Leuphana University Lueneburg and IZA, Bonn

[This version: May 17. 2010]

#### Abstract:

Information on the capital stock employed in a firm is missing in data sets from official statistics in Germany. This paper presents a method to estimate the capital stock of manufacturing enterprises that are covered by the cost structure survey from German official statistics. It uses data from this survey on the amount of depreciation at the enterprise level, information on the average life span of capital goods (for equipments, and for buildings) at the level of the economy , and information on the composition of the capital stock at the level of two-digit industries. The paper reports the data needed to estimate the capital stock at the enterprise level for the years 1995 to 2008. The appendix gives the Stata code to compute these estimates.

JEL classification: C81

Keywords: Enterprise data, Germany, capital stock data, cost structure survey

Prof. Dr. Joachim Wagner Leuphana University Lueneburg Institute of Economics PO Box 2440 D‐21314 Lueneburg, Germany e-mail: wagner@leuphana.de

#### **1. Motivation**

Firm level data from official statistics in Germany are an important basis for empirical investigations of firm behaviour and performance. As a rule, participation in the surveys is mandated, and the survey is either a census or it covers a representative sample of the respective population of firms. The research potential of the data is enhanced by combining data from different cross sections to build panel data that allow to investigate firm behaviour over time and to control for time‐invariant unobserved firm characteristics (see Wagner (2000) and Konold (2007) for manufacturing firms, Vogel (2009) for services firms, and Vogel and Dittrich (2008) for firms from nearly all sectors). The information content can be enhanced further by merging data from different regular surveys (see Malchin and Voshage (2009)) and by combining these panel data with firm‐level information from special-purpose surveys performed by the statistical offices or from commercial data bases (see Wagner (2010)).

As of today, these rich firm‐level panel data, however, lack information on various characteristics of firms that are relevant for the empirical analysis of a large number of topics. A case in point is the capital stock employed in a firm.<sup>1</sup> Information on this important input is missing from the firm‐level data sets based on surveys from official statistics, and the same holds for other firm‐ level data sets like the establishment panel of the Institute for Employment Research of the Federal Employment Agency (described in Kölling (2000) and Fischer et al. (2009)) and the Hannover Firm Panel (see Gerlach, Hübler and Meyer (2003)).

Capital stock data are needed, among others, to compute profit rates, to construct indices of total factor productivity, or to control for differences in the use of capital between firms in empirical investigations of firm performance. If direct information on the capital stock employed in a firm is missing investigators often construct a proxy variable for it based on information on investment that is available in many data sets, including those from official statistics in Germany. Here, either a proportionality assumption is applied (and investment is taken as proportional to the unknown capital stock) or information about investment in the past is used to estimate the capital stock today by adding up past investments and assuming a depreciation rate (the so-called perpetual inventory approach).<sup>2</sup>

 $1$  Another important characteristic of a firm for which no information is available in the data sets is the quality and the strategy of the management; see Bloom and Van Reenen (2010) for evidence on the importance for firm performance.

 $2$  An example for the use of capital stock estimates based on the perpetual inventory method applied to investment data from official statistics in Germany is Bernard and Wagner (1997). See Mueller (2008) for a

A crucial problem with these approximation methods lies in the fact that investment at the firm level tends to be highly volatile.<sup>3</sup> Often very high values in some year and very low values in some other year are reported, and this leads to rather different values for the capital stock proxy variable depending on the year(s) used. A different approach that is not affected by the volatility of the investment behaviour over time is to use information on the amount of depreciation at the enterprises level, information on the average life span of capital goods (for equipments, and for buildings), and information on the composition of the capital stock at the level of two‐digit industries. Section 2 describes the method applied and reports the data used to estimate the capital stock at the enterprise level for the years 1995 to 2008. The appendix gives the Stata code to compute these estimates.

#### **2. Estimation approach and results**

The basic idea for the approximation of capital stock values at the firm level applied in this paper is to combine information at the level of the economy as a whole, at the level of the two-digit industry, and at the firm level. In step 1 the information on the composition of each industry's capital stock into buildings and equipments<sup>4</sup> and data on the average economic lives of buildings and equipments<sup>5</sup> for the economy as a whole is used. The harmonic mean of the economic lives of buildings and equipment gives the average economic lives of the capital stock at the industry level (identical to the reciprocal of the average linear depreciation rate in an industry; see Mueller 2008, p. 360):

K*totali*

AELi = \_\_\_\_\_\_\_\_\_\_\_\_\_\_\_\_\_\_\_\_\_\_\_\_\_\_\_\_\_\_\_\_\_\_\_\_\_\_\_\_\_\_\_\_\_\_\_

(K*buildingsi* / L*buildings)* + (K*equipmentsi* / L*equipments*)

discussion of this method when the panel at hand is short and for a proposed solution for the IAB Establishment Panel (the establishment panel of the Institute for Employment Research of the Federal Employment Agency mentioned above).

<u> Andrewski politika (za obrazu za obrazu za obrazu za obrazu za obrazu za obrazu za obrazu za obrazu za obrazu</u>

<sup>3</sup> For empirical evidence for German manufacturing establishments see Wagner (2005).

<sup>4</sup> Data are published by the Federal Statistical Office in Fachserie 18, Reihe 1.4

<sup>5</sup> Information was supplied by the Federal Statistical Office, Group III C 3, per e-mail on April 15, 2010. The following values were used: For buildings I used the value for "other buildings not to live in" (*Sonstige Nichtwohnbauten*) – 59 years for 1995 to 1999, and 58 years for 2000 to 2008. For equipments I used the value 13 years for 1995 to 1999 and 12 years for 2000 to 2008.

with K*totali* for the value of the capital stock in industry i, K*buildingsi* for the values of the capital stock made of buildings in industry i, *Kequipmentsi* for the value of the capital stock made of equipments in industry i, L*buildings* and L*equipments* for average economic life of buildings and equipments, respectively, in the economy as a whole (in years), and AEL; for average economic life of the capital stock in industry i (in years).

Results are reported in table 1 for the years 1995 to 2008 and for two-digit industries from manufacturing. The average economic life of the capital stock varies over the industries and over time due to differences in the composition of the capital stock into buildings and equipments between industries and between the years covered.

#### [Table 1 near here]

In step 2 the value for the average economic life of the capital stock in industry i in year t is multiplied by the amount of depreciation that is reported by the enterprise j for year t to compute an estimated value of the capital stock employed in enterprise j in year t.<sup>6</sup>

Information on the amount of depreciation is taken from the cost structure survey in German enterprises in manufacturing industries that is performed regularly by official statistics (see Fritsch et al. 2004). Note that this survey is not a census of all enterprises in manufacturing industries. While all large enterprises with at least 500 employees are surveyed each year, for smaller enterprises a representative sample is surveyed and the sample is replaced after four years. Enterprise level data from the cost structure survey are confidential but can be accessed by researchers in the research data centres of the statistical offices (see Zühlke et al. (2004) for details).

This approach assumes that the industry average of duration of economic life of the capital stock is a valid approximation for each firm in an industry. Given that firms are heterogeneous and that the composition of the capital stock varies between firms this is a strong assumption indeed. At least, however, the estimated capital stock values using this assumption might be considered as a useful proxy variable that is more reliable than a proxy variable based on the highly volatile investment figures.

 $6$  Stata code to perform these calculations is included in the appendix for convenience.

#### **References**

- Bernard, Andrew B. and Joachim Wagner (1997), Exports and Success in German Manufacturing. *Weltwirtschaftliches Archiv / Review of World Economics* 133 (1), 134‐157.
- Bloom, Nicholas and John Van Reenen (2010), Why do Management Practices differ across Firms and Countries? *Journal of Economic Perspectives* 24 (1), 203‐224.
- Fischer, Gabriele, Florian Janik, Dana Müller and Alexandra Schmucker (2009), The IAB Establishment Panel – Things Users Should Know. *Schmollers Jahrbuch / Journal of Applied Social Science Studies* 129 (1), 133‐148.
- Fritsch, Michael, Bernd Görzig, Ottmar Hennchen and Andreas Stephan (2004), Cost Structure Surveys for Germany. *Schmollers Jahrbuch / Journal of Applied Social Science Studies* 124 (4), 557‐566.
- Gerlach, Knut, Olaf Hüber and Wolfgang Meyer (2003), The Hannover Firm Panel (HFP). *Schmollers Jahrbuch / Journal of Applied Social Science Studies* 123 (3), 463‐470.
- Kölling, Arnd (2000), The IAB‐Establishment Panel. *Schmollers Jahrbuch / Journal of Applied Social Science Studies* 120 (2), 291‐300.
- Konold, Michael (2007), New Possibilities for Economic Research through Integration of Establishment‐level Panel Data of German Official Statistics. *Schmollers Jahrbuch / Journal of Applied Social Science Studies* 127 (2), 321‐334.
- Malchin, Anja and Ramona Voshage (2009), Official Firm Data for Germany. *Schmollers Jahrbuch / Journal of Applied Social Science Studies* 129 (3), 501‐513.
- Mueller, Steffen (2008), Capital Stock Approximation using Firm Level Panel Data. *Jahrbücher für Nationalökonomie und Statistik / Journal of Economics and Statistics* 228 (4), 357‐371.
- Statistisches Bundesamt (2003), German Classification of Economic Activities , Edition 2003 (WZ 2003). Wiesbaden: Statistisches Bundesamt.
- Vogel, Alexander (2009), The German Business Services Statistics Panel 2003 to 2007. *Schmollers Jahrbuch / Journal of Applied Social Science Studies* 129 (3), 515‐522.
- Vogel, Alexander and Stefan Dittrich (2008), The German Turnover Tax Statistics Panel. *Schmollers Jahrbuch / Journal of Applied Social Science Studies* 128 (4), 661‐670.
- Wagner, Joachim (2000), Firm Panel Data from German Official Statistics. *Schmollers Jahrbuch / Journal of pplied Social Science Studies* 120 (1), 143‐150.
- Wagner, Joachim (2005), Zur Mikrostruktur der Investitionsdynamik in der Industrie. Analysen mit Betriebspaneldaten aus Niedersachsen (1995 – 2002). *Schmollers Jahrbuch / Journal of Applied Social Science Studies* 125 (4), 475‐488.
- Wagner, Joachim (2010), The Research Potential of New Types of Enterprise Data based on Surveys from Official Statistics in Germany. *Schmollers Jahrbuch / Journal of Applied Social Science Studies* 130 (1), 133‐142.
- Zühlke, Sylvia, Markus Zwick, Sebastian Scharnhorst and Thomas Wende (2004), The research data centres of the Federal Statistical Office and the statistical offices of the *Länder*. *Schmollers Jahrbuch / Journal of Applied Social Science Studies* 124 (4), 567‐578.

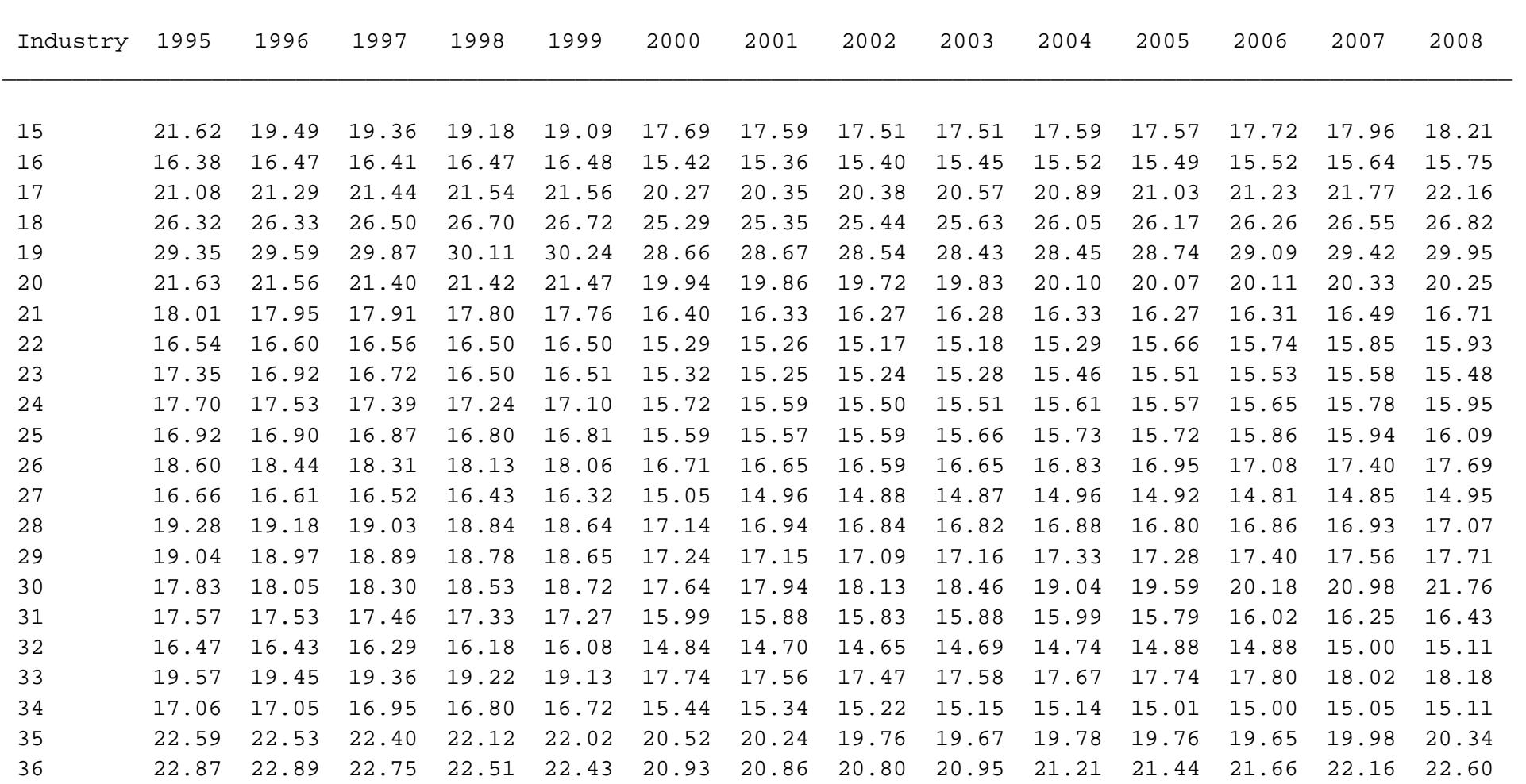

Table 1: Average duration of economic life (in years) of the capital stock in manufacturing industries in Germany

Note: For a description of the industries see Statistisches Bundesamt (2003), for the method applied see text.

#### **Appendix:**

Stata code to compute the estimated values for the capital stock in manufacturing enterprises from the cost structure surveys for 1995 to 2006

\* EF2\_XXXX is the 4digit industry code for year XXXX; EF74\_XXXX is the amount of depreciation

\* 1995

generate wz\_2\_steller\_1995 = int(EF2\_1995 / 100)

```
generate kapital_1995 = .
replace kapital_1995 =  EF74_1995 * 21.62 if wz_2_steller_1995 == 15
replace kapital_1995 =  EF74_1995 * 16.38 if wz_2_steller_1995 == 16
replace kapital_1995 =  EF74_1995 * 21.08 if wz_2_steller_1995 == 17
replace kapital_1995 =  EF74_1995 * 26.32 if wz_2_steller_1995 == 18
replace kapital_1995 =  EF74_1995 * 29.35 if wz_2_steller_1995 == 19
replace kapital_1995 =  EF74_1995 * 21.63 if wz_2_steller_1995 == 20
replace kapital_1995 =  EF74_1995 * 18.01 if wz_2_steller_1995 == 21
replace kapital_1995 =  EF74_1995 * 16.54 if wz_2_steller_1995 == 22
replace kapital_1995 =  EF74_1995 * 17.35 if wz_2_steller_1995 == 23
replace kapital_1995 =  EF74_1995 * 17.70 if wz_2_steller_1995 == 24
replace kapital_1995 =  EF74_1995 * 16.92 if wz_2_steller_1995 == 25
replace kapital_1995 =  EF74_1995 * 18.60 if wz_2_steller_1995 == 26
replace kapital_1995 =  EF74_1995 * 16.66 if wz_2_steller_1995 == 27
replace kapital_1995 =  EF74_1995 * 19.28 if wz_2_steller_1995 == 28
replace kapital_1995 =  EF74_1995 * 19.04 if wz_2_steller_1995 == 29
replace kapital_1995 =  EF74_1995 * 17.83 if wz_2_steller_1995 == 30
replace kapital_1995 =  EF74_1995 * 17.57 if wz_2_steller_1995 == 31
replace kapital_1995 =  EF74_1995 * 16.47 if wz_2_steller_1995 == 32
replace kapital_1995 =  EF74_1995 * 19.57 if wz_2_steller_1995 == 33
replace kapital_1995 =  EF74_1995 * 17.06 if wz_2_steller_1995 == 34
replace kapital_1995 =  EF74_1995 * 22.59 if wz_2_steller_1995 == 35
replace kapital_1995 =  EF74_1995 * 22.87 if wz_2_steller_1995 == 36
replace kapital 1995 =. if kapital 1995 == 0
```
\* 1996

generate wz\_2\_steller\_1996 = int(EF2\_1996 / 100)

generate kapital\_1996 = . replace kapital\_1996 = EF74\_1996 \* 19.49 if wz\_2\_steller\_1996 == 15 replace kapital\_1996 = EF74\_1996 \* 16.47 if wz\_2\_steller\_1996 == 16 replace kapital\_1996 = EF74\_1996 \* 21.29 if wz\_2\_steller\_1996 == 17 replace kapital\_1996 = EF74\_1996 \* 26.33 if wz\_2\_steller\_1996 == 18 replace kapital\_1996 = EF74\_1996 \* 29.59 if wz\_2\_steller\_1996 == 19 replace kapital\_1996 = EF74\_1996 \* 21.56 if wz\_2\_steller\_1996 == 20 replace kapital\_1996 = EF74\_1996 \* 17.95 if wz\_2\_steller\_1996 == 21

```
replace kapital_1996 =  EF74_1996 * 16.60 if wz_2_steller_1996 == 22
replace kapital_1996 =  EF74_1996 * 16.92 if wz_2_steller_1996 == 23
replace kapital_1996 =  EF74_1996 * 17.53 if wz_2_steller_1996 == 24
replace kapital_1996 =  EF74_1996 * 16.90 if wz_2_steller_1996 == 25
replace kapital_1996 =  EF74_1996 * 18.44 if wz_2_steller_1996 == 26
replace kapital_1996 =  EF74_1996 * 16.61 if wz_2_steller_1996 == 27
replace kapital_1996 =  EF74_1996 * 19.18 if wz_2_steller_1996 == 28
replace kapital_1996 =  EF74_1996 * 18.97 if wz_2_steller_1996 == 29
replace kapital_1996 =  EF74_1996 * 18.05 if wz_2_steller_1996 == 30
replace kapital_1996 =  EF74_1996 * 17.53 if wz_2_steller_1996 == 31
replace kapital_1996 =  EF74_1996 * 16.43 if wz_2_steller_1996 == 32
replace kapital_1996 =  EF74_1996 * 19.44 if wz_2_steller_1996 == 33
replace kapital_1996 =  EF74_1996 * 17.05 if wz_2_steller_1996 == 34
replace kapital_1996 =  EF74_1996 * 22.53 if wz_2_steller_1996 == 35
replace kapital_1996 =  EF74_1996 * 22.89 if wz_2_steller_1996 == 36
replace kapital 1996 = . if kapital 1996 == 0
```
generate wz\_2\_steller\_1997 = int(EF2\_1997 / 100)

#### generate kapital\_1997 = .

```
replace kapital_1997 =  EF74_1997 * 19.36 if wz_2_steller_1997 == 15
replace kapital_1997 =  EF74_1997 * 16.41 if wz_2_steller_1997 == 16
replace kapital_1997 =  EF74_1997 * 21.44 if wz_2_steller_1997 == 17
replace kapital_1997 =  EF74_1997 * 26.50 if wz_2_steller_1997 == 18
replace kapital_1997 =  EF74_1997 * 29.87 if wz_2_steller_1997 == 19
replace kapital_1997 =  EF74_1997 * 21.40 if wz_2_steller_1997 == 20
replace kapital_1997 =  EF74_1997 * 17.91 if wz_2_steller_1997 == 21
replace kapital_1997 =  EF74_1997 * 16.56 if wz_2_steller_1997 == 22
replace kapital_1997 =  EF74_1997 * 16.72 if wz_2_steller_1997 == 23
replace kapital_1997 =  EF74_1997 * 17.39 if wz_2_steller_1997 == 24
replace kapital_1997 =  EF74_1997 * 16.87 if wz_2_steller_1997 == 25
replace kapital_1997 =  EF74_1997 * 18.31 if wz_2_steller_1997 == 26
replace kapital_1997 =  EF74_1997 * 16.52 if wz_2_steller_1997 == 27
replace kapital_1997 =  EF74_1997 * 19.03 if wz_2_steller_1997 == 28
replace kapital_1997 =  EF74_1997 * 18.89 if wz_2_steller_1997 == 29
replace kapital_1997 =  EF74_1997 * 18.30 if wz_2_steller_1997 == 30
replace kapital_1997 =  EF74_1997 * 17.46 if wz_2_steller_1997 == 31
replace kapital_1997 =  EF74_1997 * 16.29 if wz_2_steller_1997 == 32
replace kapital_1997 =  EF74_1997 * 19.36 if wz_2_steller_1997 == 33
replace kapital_1997 =  EF74_1997 * 16.95 if wz_2_steller_1997 == 34
replace kapital_1997 =  EF74_1997 * 22.40 if wz_2_steller_1997 == 35
replace kapital_1997 =  EF74_1997 * 22.75 if wz_2_steller_1997 == 36
replace kapital 1997 =. if kapital 1997 == 0
```
generate wz $2$  steller  $1998 = \text{int}(EF2 1998 / 100)$ 

```
generate kapital_1998 = .
```

```
replace kapital_1998 =  EF74_1998 * 19.18 if wz_2_steller_1998 == 15
replace kapital_1998 =  EF74_1998 * 16.47 if wz_2_steller_1998 == 16
replace kapital_1998 =  EF74_1998 * 21.54 if wz_2_steller_1998 == 17
replace kapital_1998 =  EF74_1998 * 26.73 if wz_2_steller_1998 == 18
replace kapital 1998 = EF74 1998 * 30.11 if wz 2 steller 1998 == 19replace kapital_1998 =  EF74_1998 * 21.42 if wz_2_steller_1998 == 20
replace kapital_1998 =  EF74_1998 * 17.80 if wz_2_steller_1998 == 21
replace kapital_1998 =  EF74_1998 * 16.50 if wz_2_steller_1998 == 22
replace kapital_1998 =  EF74_1998 * 16.50 if wz_2_steller_1998 == 23
replace kapital_1998 =  EF74_1998 * 17.24 if wz_2_steller_1998 == 24
replace kapital_1998 =  EF74_1998 * 16.80 if wz_2_steller_1998 == 25
replace kapital_1998 =  EF74_1998 * 18.13 if wz_2_steller_1998 == 26
replace kapital_1998 =  EF74_1998 * 16.43 if wz_2_steller_1998 == 27
replace kapital_1998 =  EF74_1998 * 18.84 if wz_2_steller_1998 == 28
replace kapital_1998 =  EF74_1998 * 18.79 if wz_2_steller_1998 == 29
replace kapital_1998 =  EF74_1998 * 18.53 if wz_2_steller_1998 == 30
replace kapital_1998 =  EF74_1998 * 17.33 if wz_2_steller_1998 == 31
replace kapital_1998 =  EF74_1998 * 16.18 if wz_2_steller_1998 == 32
replace kapital_1998 =  EF74_1998 * 19.22 if wz_2_steller_1998 == 33
replace kapital_1998 =  EF74_1998 * 16.80 if wz_2_steller_1998 == 34
replace kapital_1998 =  EF74_1998 * 22.12 if wz_2_steller_1998 == 35
replace kapital_1998 =  EF74_1998 * 22.51 if wz_2_steller_1998 == 36
replace kapital 1998 =. if kapital 1998 == 0
```
\* 1999

generate wz\_2\_steller\_1999 = int(EF2\_1999 / 100)

generate kapital\_1999 = .

```
replace kapital_1999 =  EF74_1999 * 19.09 if wz_2_steller_1999 == 15
replace kapital_1999 =  EF74_1999 * 16.48 if wz_2_steller_1999 == 16
replace kapital_1999 =  EF74_1999 * 21.56 if wz_2_steller_1999 == 17
replace kapital_1999 =  EF74_1999 * 26.72 if wz_2_steller_1999 == 18
replace kapital_1999 =  EF74_1999 * 30.24 if wz_2_steller_1999 == 19
replace kapital_1999 =  EF74_1999 * 21.47 if wz_2_steller_1999 == 20
replace kapital_1999 =  EF74_1999 * 17.76 if wz_2_steller_1999 == 21
replace kapital_1999 =  EF74_1999 * 16.50 if wz_2_steller_1999 == 22
replace kapital_1999 =  EF74_1999 * 16.51 if wz_2_steller_1999 == 23
replace kapital_1999 =  EF74_1999 * 17.10 if wz_2_steller_1999 == 24
replace kapital_1999 =  EF74_1999 * 16.81 if wz_2_steller_1999 == 25
replace kapital_1999 =  EF74_1999 * 18.06 if wz_2_steller_1999 == 26
replace kapital_1999 =  EF74_1999 * 16.32 if wz_2_steller_1999 == 27
replace kapital_1999 =  EF74_1999 * 18.64 if wz_2_steller_1999 == 28
replace kapital_1999 =  EF74_1999 * 18.65 if wz_2_steller_1999 == 29
```

```
replace kapital_1999 =  EF74_1999 * 18.72 if wz_2_steller_1999 == 30
replace kapital_1999 =  EF74_1999 * 17.27 if wz_2_steller_1999 == 31
replace kapital_1999 =  EF74_1999 * 16.08 if wz_2_steller_1999 == 32
replace kapital_1999 =  EF74_1999 * 19.13 if wz_2_steller_1999 == 33
replace kapital_1999 =  EF74_1999 * 16.72 if wz_2_steller_1999 == 34
replace kapital_1999 =  EF74_1999 * 22.02 if wz_2_steller_1999 == 35
replace kapital_1999 =  EF74_1999 * 22.43 if wz_2_steller_1999 == 36
replace kapital 1999 =. if kapital 1999 == 0
```
generate wz $2$  steller $2000 = int(EF22000 / 100)$ 

generate kapital\_2000 = .

```
replace kapital_2000 =  EF74_2000 * 17.69 if wz_2_steller_2000 == 15
replace kapital_2000 =  EF74_2000 * 15.42 if wz_2_steller_2000 == 16
replace kapital_2000 =  EF74_2000 * 20.67 if wz_2_steller_2000 == 17
replace kapital_2000 =  EF74_2000 * 25.29 if wz_2_steller_2000 == 18
replace kapital_2000 =  EF74_2000 * 28.66 if wz_2_steller_2000 == 19
replace kapital_2000 =  EF74_2000 * 19.94 if wz_2_steller_2000 == 20
replace kapital_2000 =  EF74_2000 * 16.40 if wz_2_steller_2000 == 21
replace kapital_2000 =  EF74_2000 * 15.29 if wz_2_steller_2000 == 22
replace kapital_2000 =  EF74_2000 * 15.32 if wz_2_steller_2000 == 23
replace kapital_2000 =  EF74_2000 * 15.72 if wz_2_steller_2000 == 24
replace kapital_2000 =  EF74_2000 * 15.59 if wz_2_steller_2000 == 25
replace kapital_2000 =  EF74_2000 * 16.71 if wz_2_steller_2000 == 26
replace kapital_2000 =  EF74_2000 * 15.05 if wz_2_steller_2000 == 27
replace kapital_2000 =  EF74_2000 * 17.14 if wz_2_steller_2000 == 28
replace kapital_2000 =  EF74_2000 * 17.24 if wz_2_steller_2000 == 29
replace kapital_2000 =  EF74_2000 * 17.64 if wz_2_steller_2000 == 30
replace kapital_2000 =  EF74_2000 * 15.99 if wz_2_steller_2000 == 31
replace kapital_2000 =  EF74_2000 * 14.84 if wz_2_steller_2000 == 32
replace kapital_2000 =  EF74_2000 * 17.74 if wz_2_steller_2000 == 33
replace kapital_2000 =  EF74_2000 * 15.44 if wz_2_steller_2000 == 34
replace kapital_2000 =  EF74_2000 * 20.52 if wz_2_steller_2000 == 35
replace kapital_2000 =  EF74_2000 * 20.93 if wz_2_steller_2000 == 36
replace kapital 2000 = . if kapital 2000 == 0
```
\* 2001

generate wz\_2\_steller\_2001 = int(EF2\_2001 / 100)

generate kapital\_2001 = .

replace kapital\_2001 = EF74\_2001 \* 17.58 if wz\_2\_steller\_2001 == 15 replace kapital\_2001 = EF74\_2001 \* 15.36 if wz\_2\_steller\_2001 == 16 replace kapital\_2001 = EF74\_2001 \* 20.44 if wz\_2\_steller\_2001 == 17 replace kapital\_2001 = EF74\_2001 \* 25.35 if wz\_2\_steller\_2001 == 18

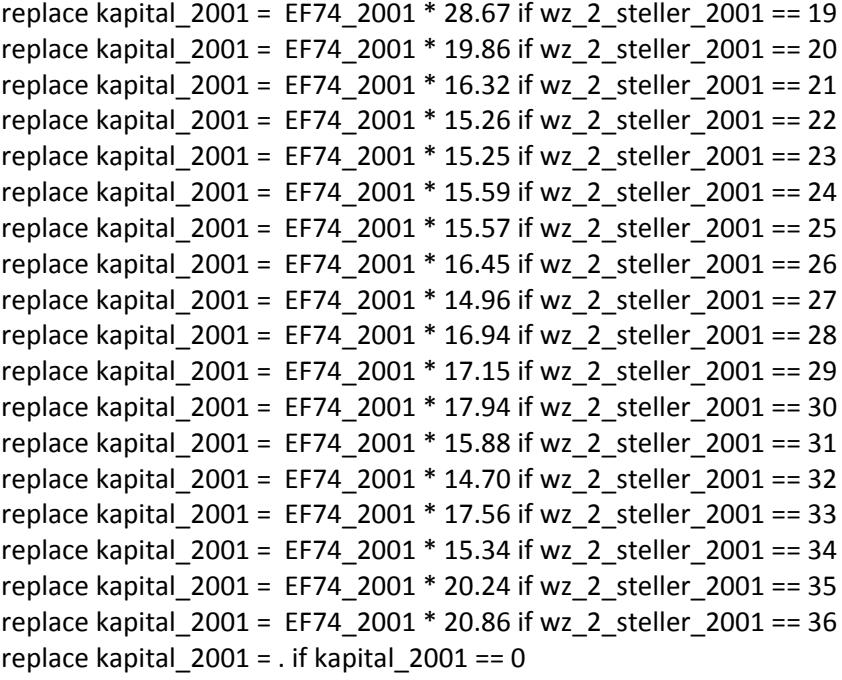

generate wz 2 steller  $2002 = int(EF2 2002 / 100)$ 

generate kapital\_2002 = .

```
replace kapital_2002 =  EF74_2002 * 17.51 if wz_2_steller_2002 == 15
replace kapital_2002 =  EF74_2002 * 15.40 if wz_2_steller_2002 == 16
replace kapital_2002 =  EF74_2002 * 20.38 if wz_2_steller_2002 == 17
replace kapital_2002 =  EF74_2002 * 25.44 if wz_2_steller_2002 == 18
replace kapital_2002 =  EF74_2002 * 28.54 if wz_2_steller_2002 == 19
replace kapital_2002 =  EF74_2002 * 19.72 if wz_2_steller_2002 == 20
replace kapital_2002 =  EF74_2002 * 16.27 if wz_2_steller_2002 == 21
replace kapital_2002 =  EF74_2002 * 15.17 if wz_2_steller_2002 == 22
replace kapital_2002 =  EF74_2002 * 15.24 if wz_2_steller_2002 == 23
replace kapital_2002 =  EF74_2002 * 15.50 if wz_2_steller_2002 == 24
replace kapital_2002 =  EF74_2002 * 15.59 if wz_2_steller_2002 == 25
replace kapital_2002 =  EF74_2002 * 16.59 if wz_2_steller_2002 == 26
replace kapital_2002 =  EF74_2002 * 14.88 if wz_2_steller_2002 == 27
replace kapital_2002 =  EF74_2002 * 16.84 if wz_2_steller_2002 == 28
replace kapital_2002 =  EF74_2002 * 17.09 if wz_2_steller_2002 == 29
replace kapital_2002 =  EF74_2002 * 18.13 if wz_2_steller_2002 == 30
replace kapital 2002 = EF742002 * 15.83 if wz 2 steller 2002 == 31replace kapital_2002 =  EF74_2002 * 14.65 if wz_2_steller_2002 == 32
replace kapital_2002 =  EF74_2002 * 17.47 if wz_2_steller_2002 == 33
replace kapital_2002 =  EF74_2002 * 15.22 if wz_2_steller_2002 == 34
replace kapital_2002 =  EF74_2002 * 19.76 if wz_2_steller_2002 == 35
replace kapital_2002 =  EF74_2002 * 20.80 if wz_2_steller_2002 == 36
replace kapital 2002 =. if kapital 2002 == 0
```
generate wz $2$  steller $2003 = \text{int}(EF22003 / 100)$ 

```
generate kapital_2003 = .
```

```
replace kapital_2003 =  EF74_2003 * 17.51 if wz_2_steller_2003 == 15
replace kapital_2003 =  EF74_2003 * 15.45 if wz_2_steller_2003 == 16
replace kapital_2003 =  EF74_2003 * 20.57 if wz_2_steller_2003 == 17
replace kapital_2003 =  EF74_2003 * 25.63 if wz_2_steller_2003 == 18
replace kapital_2003 =  EF74_2003 * 28.43 if wz_2_steller_2003 == 19
replace kapital_2003 =  EF74_2003 * 19.83 if wz_2_steller_2003 == 20
replace kapital_2003 =  EF74_2003 * 16.28 if wz_2_steller_2003 == 21
replace kapital_2003 =  EF74_2003 * 15.18 if wz_2_steller_2003 == 22
replace kapital_2003 =  EF74_2003 * 15.28 if wz_2_steller_2003 == 23
replace kapital_2003 =  EF74_2003 * 15.51 if wz_2_steller_2003 == 24
replace kapital_2003 =  EF74_2003 * 15.66 if wz_2_steller_2003 == 25
replace kapital_2003 =  EF74_2003 * 16.65 if wz_2_steller_2003 == 26
replace kapital_2003 =  EF74_2003 * 14.87 if wz_2_steller_2003 == 27
replace kapital_2003 =  EF74_2003 * 16.82 if wz_2_steller_2003 == 28
replace kapital_2003 =  EF74_2003 * 17.16 if wz_2_steller_2003 == 29
replace kapital_2003 =  EF74_2003 * 18.46 if wz_2_steller_2003 == 30
replace kapital_2003 =  EF74_2003 * 15.88 if wz_2_steller_2003 == 31
replace kapital_2003 =  EF74_2003 * 14.69 if wz_2_steller_2003 == 32
replace kapital_2003 =  EF74_2003 * 17.58 if wz_2_steller_2003 == 33
replace kapital_2003 =  EF74_2003 * 15.15 if wz_2_steller_2003 == 34
replace kapital_2003 =  EF74_2003 * 19.67 if wz_2_steller_2003 == 35
replace kapital_2003 =  EF74_2003 * 20.95 if wz_2_steller_2003 == 36
replace kapital 2003 =. if kapital 2003 == 0
```
\* 2004

generate wz\_2\_steller\_2004 = int(EF2\_2004 / 100)

generate kapital\_2004 = .

```
replace kapital_2004 =  EF74_2004 * 17.59 if wz_2_steller_2004 == 15
replace kapital_2004 =  EF74_2004 * 15.52 if wz_2_steller_2004 == 16
replace kapital_2004 =  EF74_2004 * 20.89 if wz_2_steller_2004 == 17
replace kapital_2004 =  EF74_2004 * 26.05 if wz_2_steller_2004 == 18
replace kapital_2004 =  EF74_2004 * 28.45 if wz_2_steller_2004 == 19
replace kapital_2004 =  EF74_2004 * 20.10 if wz_2_steller_2004 == 20
replace kapital_2004 =  EF74_2004 * 16.33 if wz_2_steller_2004 == 21
replace kapital_2004 =  EF74_2004 * 15.29 if wz_2_steller_2004 == 22
replace kapital_2004 =  EF74_2004 * 15.46 if wz_2_steller_2004 == 23
replace kapital_2004 =  EF74_2004 * 15.61 if wz_2_steller_2004 == 24
replace kapital_2004 =  EF74_2004 * 15.73 if wz_2_steller_2004 == 25
replace kapital 2004 = EF74 2004 * 16.83 if wz 2 steller 2004 == 26replace kapital_2004 =  EF74_2004 * 14.96 if wz_2_steller_2004 == 27
replace kapital_2004 =  EF74_2004 * 16.88 if wz_2_steller_2004 == 28
replace kapital_2004 =  EF74_2004 * 17.33 if wz_2_steller_2004 == 29
```

```
replace kapital_2004 =  EF74_2004 * 19.04 if wz_2_steller_2004 == 30
replace kapital_2004 =  EF74_2004 * 15.99 if wz_2_steller_2004 == 31
replace kapital 2004 = EF74 2004 * 14.74 if wz 2 steller 2004 == 32replace kapital_2004 =  EF74_2004 * 17.67 if wz_2_steller_2004 == 33
replace kapital_2004 =  EF74_2004 * 15.14 if wz_2_steller_2004 == 34
replace kapital_2004 =  EF74_2004 * 19.78 if wz_2_steller_2004 == 35
replace kapital_2004 =  EF74_2004 * 21.21 if wz_2_steller_2004 == 36
replace kapital 2004 =. if kapital 2004 == 0
```
generate wz $2$  steller $2005 = \text{int}(EF22005 / 100)$ 

generate kapital\_2005 = .

```
replace kapital_2005 =  EF74_2005 * 17.57 if wz_2_steller_2005 == 15
replace kapital_2005 =  EF74_2005 * 15.49 if wz_2_steller_2005 == 16
replace kapital_2005 =  EF74_2005 * 21.03 if wz_2_steller_2005 == 17
replace kapital_2005 =  EF74_2005 * 26.17 if wz_2_steller_2005 == 18
replace kapital_2005 =  EF74_2005 * 28.74 if wz_2_steller_2005 == 19
replace kapital_2005 =  EF74_2005 * 20.07 if wz_2_steller_2005 == 20
replace kapital_2005 =  EF74_2005 * 16.27 if wz_2_steller_2005 == 21
replace kapital_2005 =  EF74_2005 * 15.66 if wz_2_steller_2005 == 22
replace kapital_2005 =  EF74_2005 * 15.51 if wz_2_steller_2005 == 23
replace kapital_2005 =  EF74_2005 * 15.57 if wz_2_steller_2005 == 24
replace kapital_2005 =  EF74_2005 * 15.72 if wz_2_steller_2005 == 25
replace kapital_2005 =  EF74_2005 * 16.95 if wz_2_steller_2005 == 26
replace kapital_2005 =  EF74_2005 * 14.92 if wz_2_steller_2005 == 27
replace kapital_2005 =  EF74_2005 * 16.80 if wz_2_steller_2005 == 28
replace kapital_2005 =  EF74_2005 * 17.28 if wz_2_steller_2005 == 29
replace kapital_2005 =  EF74_2005 * 19.59 if wz_2_steller_2005 == 30
replace kapital_2005 =  EF74_2005 * 15.97 if wz_2_steller_2005 == 31
replace kapital_2005 =  EF74_2005 * 14.88 if wz_2_steller_2005 == 32
replace kapital_2005 =  EF74_2005 * 17.74 if wz_2_steller_2005 == 33
replace kapital_2005 =  EF74_2005 * 15.01 if wz_2_steller_2005 == 34
replace kapital_2005 =  EF74_2005 * 19.76 if wz_2_steller_2005 == 35
replace kapital_2005 =  EF74_2005 * 21.44 if wz_2_steller_2005 == 36
replace kapital 2005 =. if kapital 2005 == 0
```
\* 2006

generate wz $2$  steller $2006 = int(EF22006 / 100)$ 

generate kapital\_2006 = . replace kapital\_2006 = EF74\_2006 \* 17.72 if wz\_2\_steller\_2006 == 15 replace kapital  $2006 = E$ F74  $2006 * 15.52$  if wz 2 steller  $2006 == 16$ replace kapital\_2006 = EF74\_2006 \* 21.23 if wz\_2\_steller\_2006 == 17 replace kapital\_2006 = EF74\_2006 \* 26.26 if wz\_2\_steller\_2006 == 18 replace kapital\_2006 = EF74\_2006 \* 29.09 if wz\_2\_steller\_2006 == 19

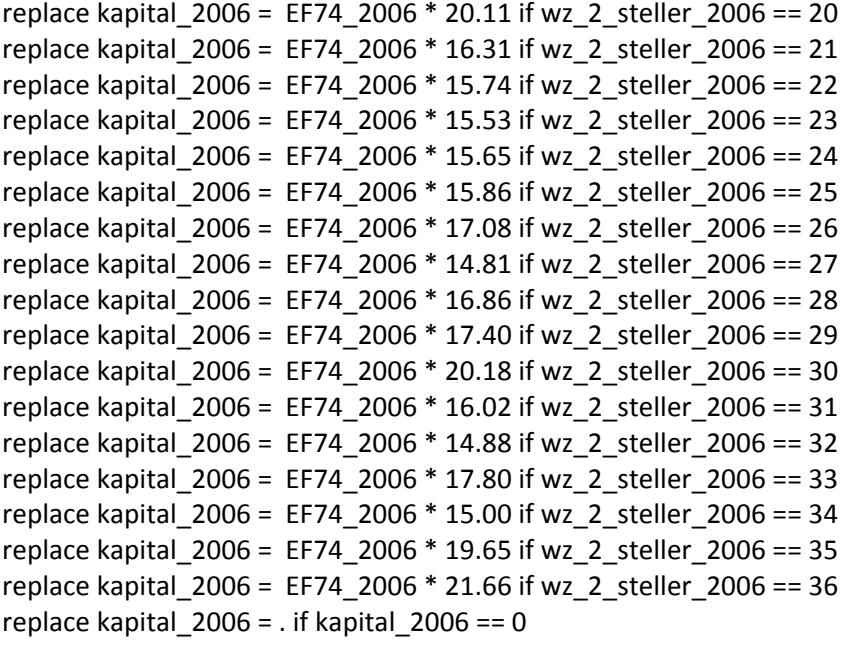

# **Working Paper Series in Economics**

(recent issues)

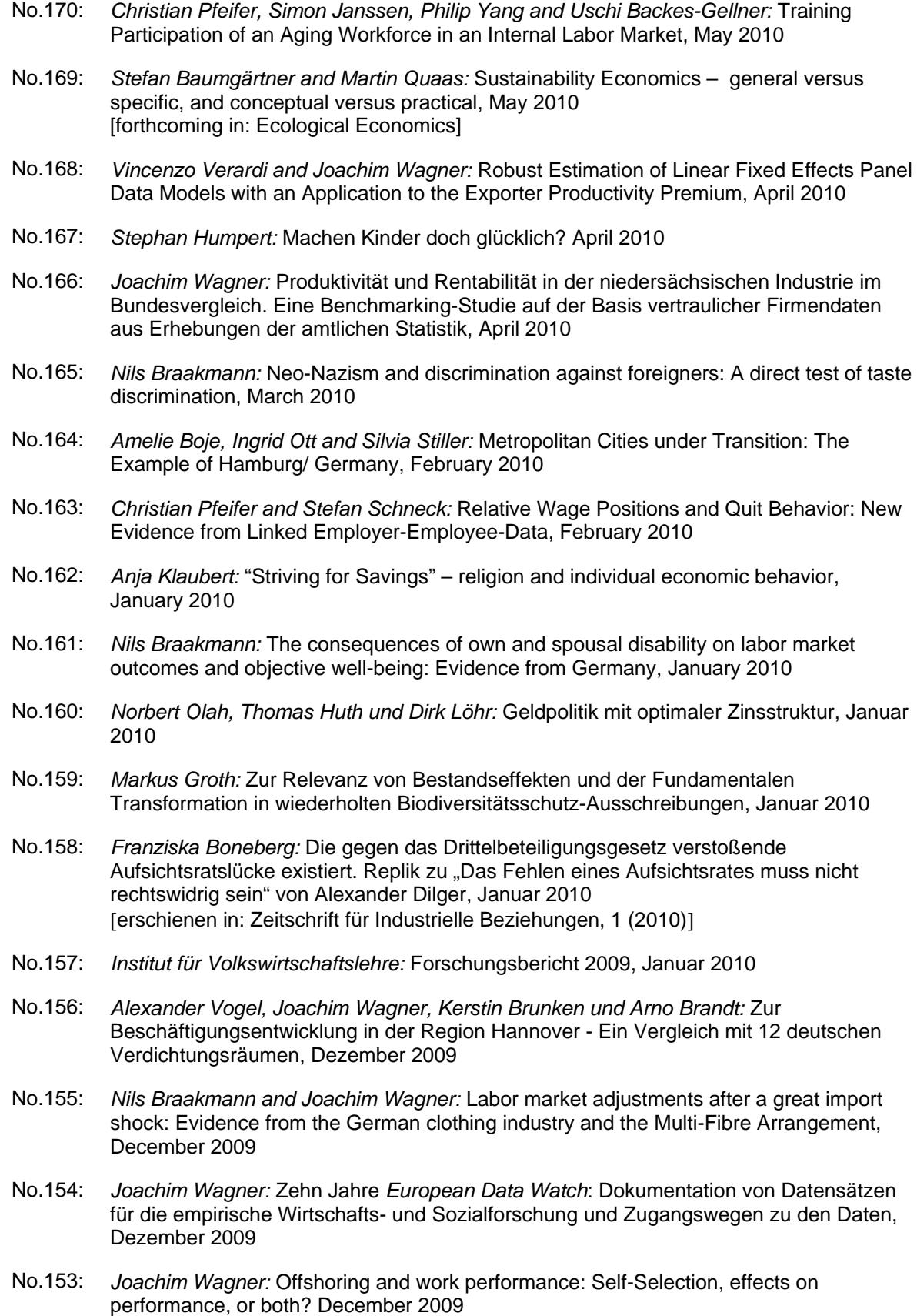

- No.152: *Christian Pfeifer:* Effective Working Hours and Wages: The Case of Downward Adjustment via Paid Absenteeism, November 2009
- No.151: *Christian Pfeifer:* Adjustment of Deferred Compensation Schemes, Fairness Concerns, and Hiring of Older Workers, November 2009
- No.150: *Franziska Boneberg:* Recht und Realität von Mitbestimmung im westdeutschen Dienstleistungssektor: 11 Fallstudien, November 2009
- No.149: *Birgit Müller, Martin Quaas, Karin Frank and Stefan Baumgärtner:* Pitfalls and potential of institutional change: Rain-index insurance and the sustainability of rangeland management, November 2009
- No.148: *Alexander Vogel, Florian Burg, Stefan Dittrich und Joachim Wagner:* Zur Dynamik der Export- und Importbeteiligung deutscher Industrieunternehmen – Empirische Befunde aus dem Umsatzsteuerpanel 2001-2006, Oktober 2009 [publiziert in: Wirtschaft und Statistik, Heft 11(2009), 1109-1116]
- No.147: *Markus Groth:* Potentiale und Risiken der Nutzung von Methan aus Methanhydraten als Energieträger, Oktober 2009
- No.146: *Sandra Derissen, Martin Quaas and Stefan Baumgärtner:* The relationship between resilience and sustainable development of ecological-economic systems, October 2009
- No.145: *Anne-Kathrin Last und Heike Wetzel:* Effizienzmessverfahren Eine Einführung, September 2009
- No.144: *Horst Raff and Joachim Wagner:* Intra-Industry Adjustment to Import Competition: Theory and Application to the German Clothing Industry, September 2009 forthcoming in: The World Economy
- No.143: *Nils Braakmann:* Are there social returns to both firm-level and regional human capital? Evidence from German social security data. September 2009
- No.142: *Nils Braakmann and Alexander Vogel:* How does economic integration influence employment and wages in border regions? The case of the EU-enlargement 2004 and Germany's eastern border, September 2009
- No.141: *Stefanie Glotzbach and Stefan Baumgärtner:* The relationship between intra- and intergenerational ecological justice. Determinants of goal conflicts and synergies in sustainability policy. September 2009 [forthcoming in: Environmental Values]
- No.140: *Alexander Vogel:* Exportprämien unternehmensnaher Dienstleister in Niedersachsen, September 2009
- No.139: *Alexander Vogel:* Die Dynamik der Export- und Importbeteiligung niedersächsischer Industrieunternehmen im interregionalen Vergleich 2001-2006, September 2009
- No.138: *Stefan Baumgärtner and Martin F. Quaas:* What is sustainability economics? September 2009 published in: Ecological Economics 69 (2010), 3, , 445 - 450
- No.137: *Roland Olbrich, Martin F. Quaas and Stefan Baumgärtner:* Sustainable use of ecosystem services under multiple risks – a survey of commercial cattle farmers in semi-arid rangelands in Namibia, September 2009
- No.136: *Joachim Wagner:* One-third codetermination at company supervisory boards and firm performance in German manufacturing industries: First direct evidence from a new type of enterprise data, August 2009
- No.135: *Joachim Wagner:* The Reasearch Potential of New Types of Enterprise Data based on Surveys from Official Statistics in Germany, August 2009 [publiziert in: Schmollers Jahrbuch / Journal of Applied Social Science Studies 130 (2009), 1, 133-142]
- No.134: *Anne-Kathrin Last and Heike Wetzel:* The Efficiency of German Public Theaters: A Stochastic Frontier Analysis Approach, July 2009
- No.133: *Markus Groth:* Das Conservation Reserve Program: Erfahrungen und Perspektiven für die europäische Agrarumweltpolitik, Juli 2009 published in: Zeitschrift für Umweltpolitik und Umweltrecht, Heft 4 (2009), 447-468
- No.132: *Stefan Baumgärtner and Sebastian Strunz:* The economic insurance value of ecosystem resilience, July 2009
- No.131: *Matthias Schröter, Oliver Jakoby, Roland Olbrich, Marcus Eichhorn and Stefan Baumgärtner:* Remote sensing of bush encroachment on commercial cattle farms in semiarid rangelands in Namibia, July 2009
- No.130: *Nils Braakmann:* Other-regarding preferences, spousal disability and happiness: Evidence for German Couples, May 2009
- No.129: *Alexander Vogel and Joachim Wagner:* Exports and Profitability First Evidence for German Services Enterprises, May 2009 forthcoming in: Applied Economics Quarterly
- No.128: *Sebastian Troch:* Drittelbeteiligung im Aufsichtsrat Gesetzliche Regelung versus Unternehmenspraxis. Ausmaß und Bestimmungsgründe der Umgehung des Drittelbeteiligungsgesetzes in Industrieunternehmen, Mai 2009
- No.127: *Alexander Vogel:* The German Business Services Statistics Panel 2003 to 2007, May 2009 forthcoming in: Schmollers Jahrbuch 129 (2009)
- No.126: *Nils Braakmann:* The role of firm-level and regional human capital fort he social returns to education – Evidence from German social security data, April 2009
- No.125: *Elke Bertke und Markus Groth:* Angebot und Nachfrage nach Umweltleistungen in einem marktanalogen Agrarumweltprogramm – Ergebnisse einer Pilotstudie, April 2009 published in: Zeitschrift für angewandte Umweltforschung, Heft 1-2 (2009), 160-172
- No.124: *Nils Braakmann and Alexander Vogel:* The impact of the 2004 EU-enlargement on enterprise performance and exports of service enterprises in the German eastern border region, April 2009
	- [revised version forthcoming in: Review of World Economics]
- No.123: *Alexander Eickelpasch and Alexander Vogel:* Determinants of Export Behaviour of German Business Services Companies, March 2009
- No.122: *Maik Heinemann:* Stability under Learning of Equilibria in Financial Markets with Supply Information, March 2009
- No.121: *Thomas Wein*: Auf der Speisekarte der DPAG: Rechtliche oder ökonomische Marktzutrittsschranken? März 2009
- No.120: *Nils Braakmann und Joachim Wagner:* Product Diversification and Stability of Employment and Sales: First Evidence from German Manufacturing Firms, February 2009
- No.119: *Markus Groth:* The transferability and performance of payment-by-results biodiversity conservation procurement auctions: empirical evidence from northernmost Germany, February 2009

(see www.leuphana.de/institute/ivwl/publikationen/working-papers.html for a complete list)

Leuphana Universität Lüneburg Institut für Volkswirtschaftslehre Postfach 2440 D-21314 Lüneburg Tel.: ++49 4131 677 2321 email: brodt@leuphana.de

www.leuphana.de/institute/ivwl/publikationen/working-papers.html